MAXIMIZER DATASHEET

# **Security Updates**

Release notes, deployment guides, server and security updates. Don't worry, it's not as boring as it sounds.

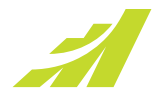

We made some major upgrades with this one folks... Here's what you have to know.

- 1. Password Reset
- 2. Windows Authentication Deployment
- 3. Sample Databases
- 4. Address Book to new SQL Server
- 5. Security Changes
- 6. Discontinued Products

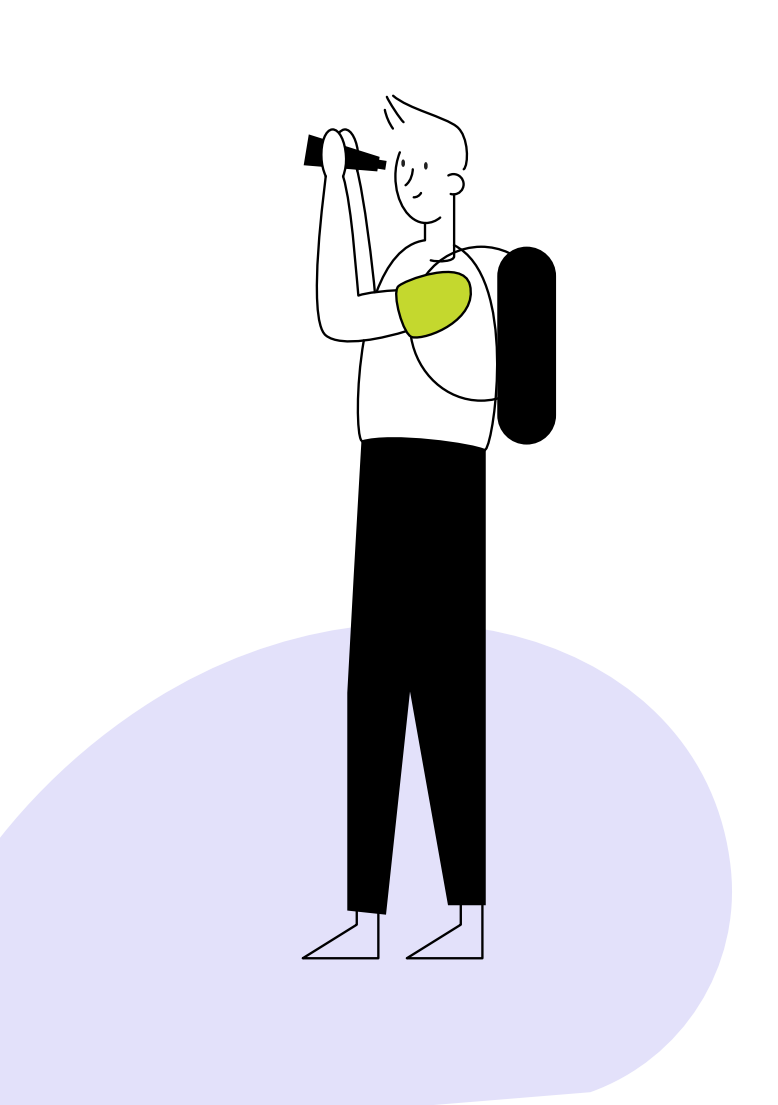

### PASSWORD RESET

After upgrading to 2020 R1 release, you will be prompted to reset your password the first time you log into Maximizer Web Access.

### WINDOWS AUTHENTICATION DEPLOYMENT

If you are planning on using Windows Authentication for security, the SQL Server and Application Server needs to be on the same domain. The IIS Server needs to be either on your domain or is in at least a one-way trust with your domain. Having trouble? Follow our [deployment guide](http://download.maximizer.com/MaxCRM2020R1/Documents/MaximizerCRM2020R1_WinAuthentication.pdf) to set up the new configuration.

### SAMPLE DATABASES WITH WINDOWS AUTHENTICATION

To access the sample databases, you need to remove the databases from the Available Address Books list and create new databases by employing the sample databases.

## ADDRESS BOOK TO NEW SQL SERVER

If a Maximizer Address Book in version 2020 R1 format is moved from one SQL server to another, it is necessary to map the maximizer\_system SQL login from the SQL server to the Maximizer Address Book database as maximizer\_system user with *dbo* database role. View more details in the [data sheet](http://download.maximizer.com/MaxCRM2020R1/Documents/MaximizerCRM2020R1_MovingDB.pdf).

#### SECURITY CHANGES

Starting from version 2020 R1, authentication through user ID and password for integrations will no longer be supported. If you have any integrations using user ID and password, you will need to change those to token based authentication.

See more details in the [data sheet.](http://download.maximizer.com/MaxCRM2020R1/Documents/MaxCRM2020R1_Security.pdf)

### DISCONTINUED PRODUCTS

The following products are no longer supported, sorry.

Microsoft Windows Server 2008 R2 Microsoft Windows Server 2008 Microsoft SQL Server 2008 R2 Microsoft SQL Server 2008 Customer Portal Old Partner Portal Reports Module

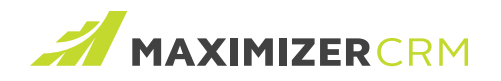

Didn't fully understand everything? Feeling a little confused? That's okay! We're here to help.

Reach out to a member of our team [here](mailto:sales@maximizer.com) or if you would like to talk to us directly, click below!

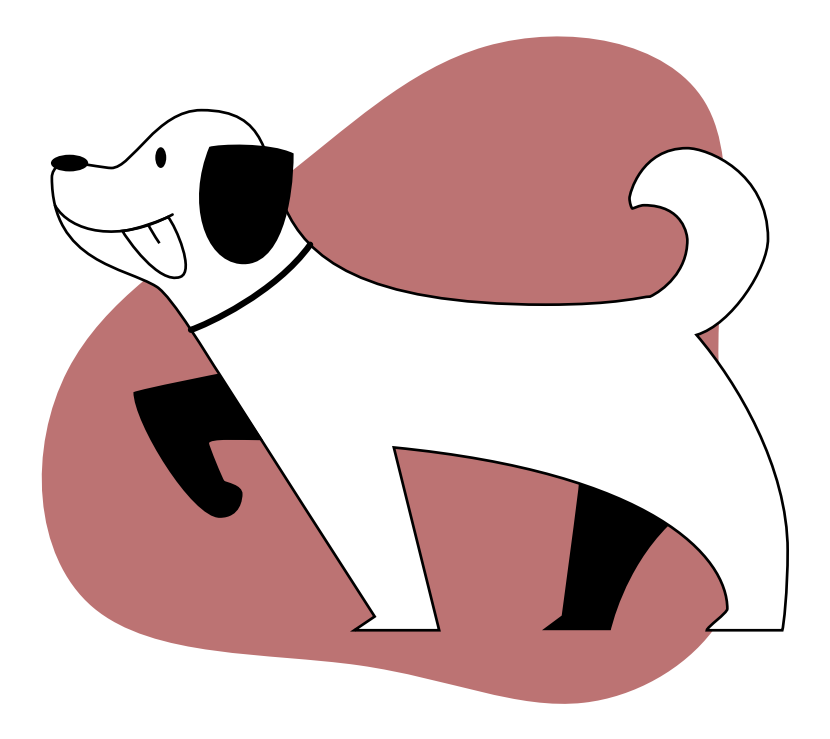

**[Support](https://www.maximizer.com/support)**